### Глава 5 **Генерация кода**

*5.1 Генерация внутреннего представления программы4.1.1 Общая схема распознавателя*

*5.1.1 Язык внутреннего представления программы 5.1.2 ПОЛИЗ*

*5.2 Синтаксически управляемый перевод*

*5.2.1 Генерация внутреннего представления*

*арифметического выражения*

*5.2.2 Трансляция кода для интерпретации*

*5.2.3 Генерация кода для оператора READ*

*5.2.4 Генерация кода для оператора IF*

*5.2.5 Генерация кода для цикла WHILE*

*5.2.6 Генерация кода для цикла FOR*

*5.2.7 Генерация кода для оператора CASE*

*5.2.8 Генерация кода для цикла с постусловием REPEAT*

## *5.1 Генерация внутреннего представления программы*

- Результатом работы синтаксического анализатора должно быть некоторое представление программы, которое отражает ее синтаксическую структуру.
- Программа в таком представлении дальше может либо интерпретироваться либо транслироваться в объектный код.

## *5.1.1 Язык внутреннего*

## *представления программы*

## ❑ Свойства:

- •Он позволяет фиксировать синтаксическую структуру программы.
- •Текст на нем можно автоматически генерировать на этапе синтаксического разбора.
- •Его конструкции должны достаточно просто транслироваться в объектный код либо достаточно эффективно интерпретироваться.

## *5.1.1 Язык внутреннего представления программы*

- ❑ Некоторые общепринятые способы внутреннего представления программы:
	- Постфиксная запись;
	- Префиксная запись;
	- Многоадресный код с неявно именуемыми результатами (триады);
	- Многоадресный код с явно именуемыми результатами (тетрады);
	- Связные списочные структуры, представляющие деревья операций.

# Пример

```
<stmt> ::= <id> := <expr><expr> ::= <expr> + <term> | <term>
<term> ::= <term> * <factor> | <factor>
<factor> ::= (<expr>) | <id>
```
 $A:=B*C+D$ 

 $ABC^*D$ +:= Польская инверсная запись +, (1), D \*, B, C :=, (2), A Триады \*, B, C, t1 +, t1, D, t2 :=, t2, null, A Тетрады

## Пример

Дерево синтаксического разбора

Дерево операций

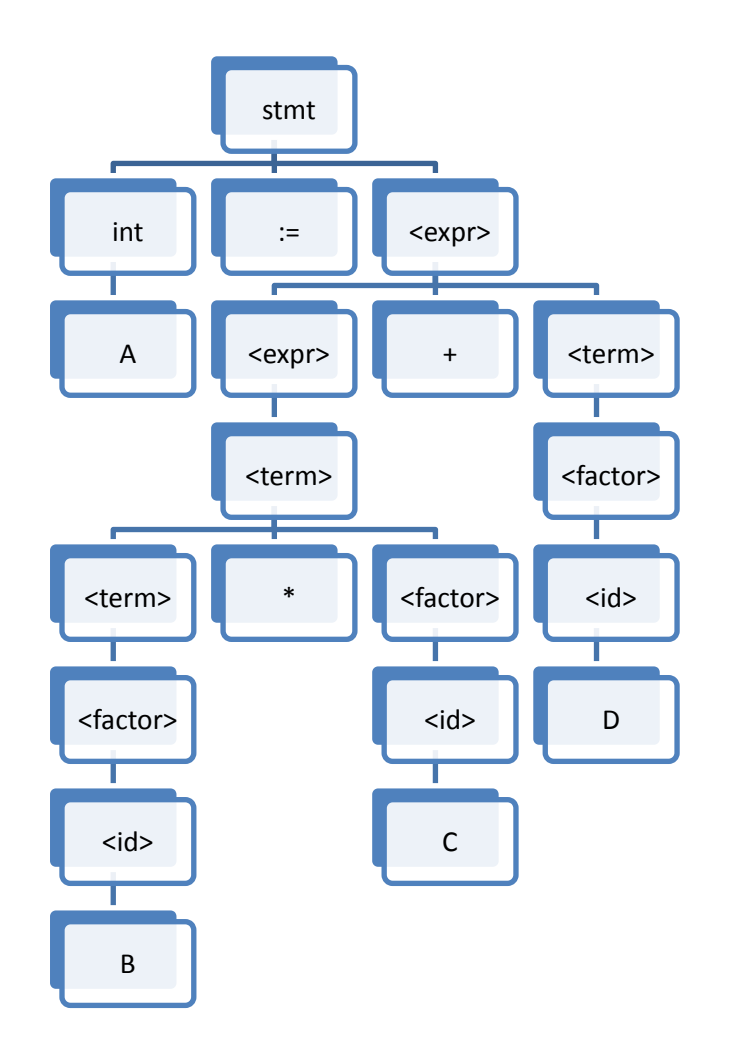

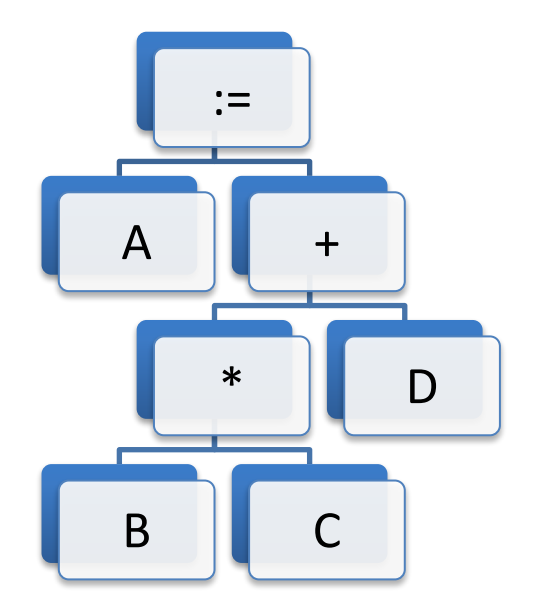

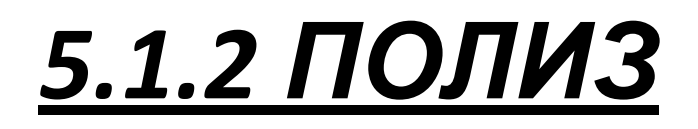

□ В полизе операнды выполняются слева направо в порядке их следования (в инфиксной записи), знаки операций размещают таким образом, что знаку операции непосредственно предшествуют операнды, скобки отсутствуют.

 $a*(b-c)/d-(e+f)*g$ ПОЛИЗ: abc-\*d/ef+g\*-

Формальное определение постфиксной записи:

- Если Е единственный операнд, то полизом такого выражения будет этот операнд
- Если есть выражение вида  $E_1 \Theta E_2$ , где  $\Theta$  бинарная операция, то  $E_1 E_2$   $\Theta$ , где  $E_1$ ,  $E_2$  полизы  $E_1$  и  $E_2$ .
- Если  $\Theta$  Е, где  $\vec{\Theta}$  знак унарной операции, то Е<sup>т</sup> $\Theta$ , где Е' полиз Е.
- Полизом выражения (Е) будет Е', где Е' полиз Е.

## *5.1.2 ПОЛИЗ*

Алгоритм интерпретации Полиза.

Используем стек, выражения читаем слева направо. Если очередным элементом полиза является операнд, то заталкиваем в стек. Если операция, то из стека выталкиваем необходимое количество операндов, проводим вычисления и результат заталкиваем в стек.

## *5.2 Синтаксически управляемый перевод*

- На практике синтаксический, семантический анализ и генерация внутреннего представления программы осуществляется одновременно. Существует несколько способов, один из них – синтаксически управляемый перевод.
- В основе СУ перевода лежит способ сопоставления правилам грамматики соответствующих процедур генерации (семантические подпрограммы).

### *5.2.1 Генерация внутреннего представления арифметического*

#### *выражения*

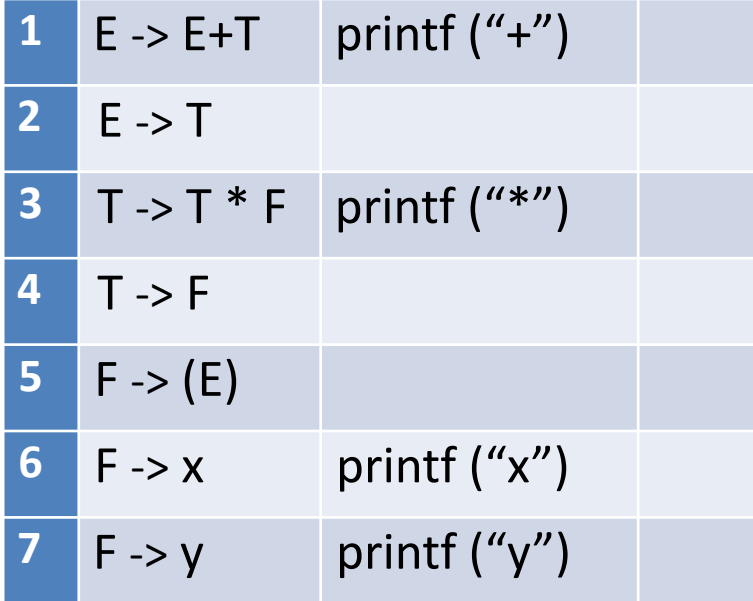

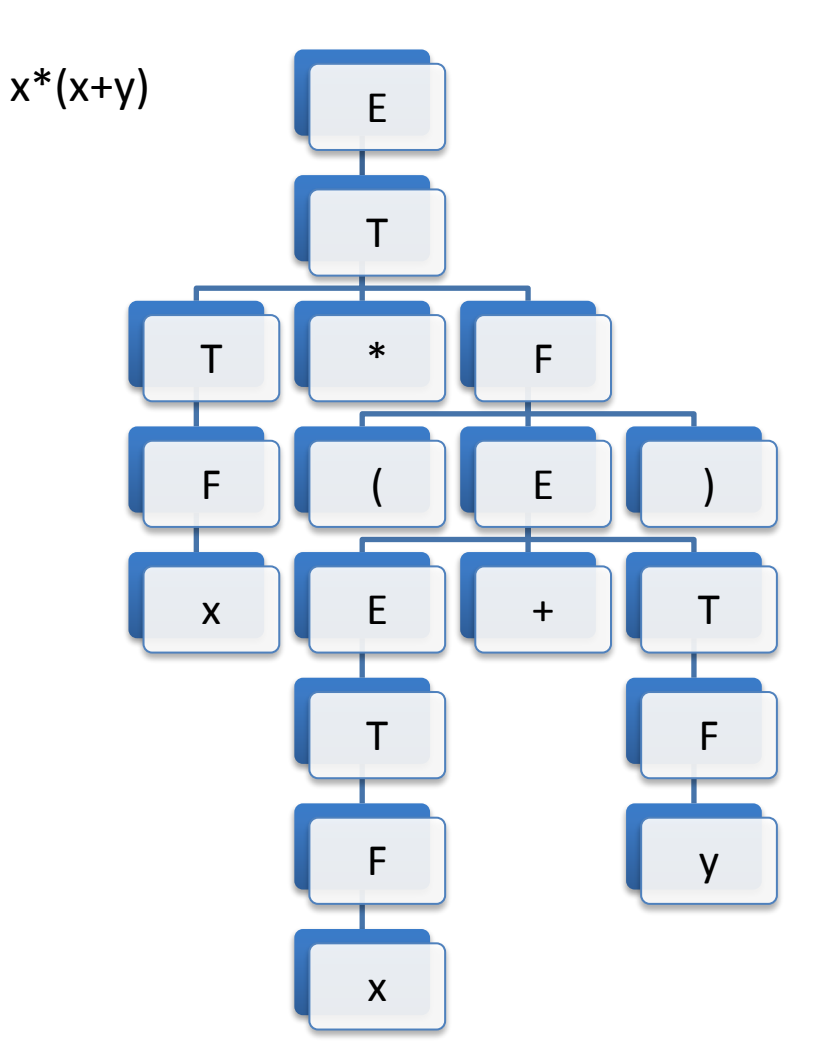

### *5.2.1 Генерация внутреннего представления арифметического выражения*

• Левосторонний вывод  $E \Rightarrow T \Rightarrow T^*F \Rightarrow F^*F \Rightarrow x^*F \Rightarrow x^*(E) \Rightarrow x^*(E+T) \Rightarrow x^*(T+T) \Rightarrow x^*(F+T)$  $=$  >  $x^*(x+T)$  = >  $x^*(x+F)$  = >  $x^*(x+y)$ 

2 3 4 6 5 1 2 4 6 4 7 \* x + x y префиксная запись

• Правосторонний вывод  $E \Rightarrow T \Rightarrow T^*F \Rightarrow T^*(E) \Rightarrow T^*(E+T) \Rightarrow T^*(E+F) \Rightarrow T^*(E+v) \Rightarrow T^*(T+v) \Rightarrow$  $T^*(F+y)$  =>  $T^*(x+y)$  =>  $F^*(x+y)$  => $x^*(x+y)$ 

6 4 6 4 2 7 4 1 5 3 2

x x y + \* постфиксная запись

### *5.2.2 Трансляция кода для интерпретации*

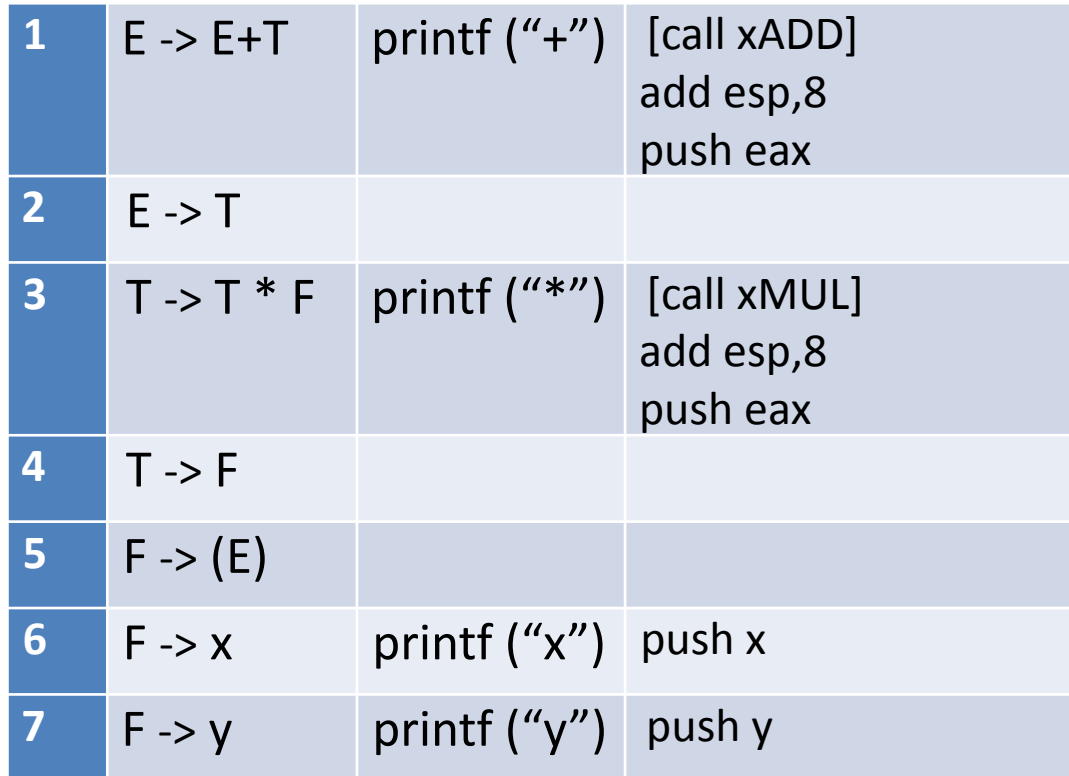

## *5.2.2 Трансляция кода для интерпретации*

xADD proc near

- pop bp; адрес возврата
- pop ax; первый операнд
- pop bx; второй операнд
- ADD ax,bx; сложение
- Push ax; результат в стек
- Push bp; адрес возврата в стек

 ret ; возврат xADD endp

*Для выражения x\*(x+y) push x push x push y call xADD add esp, 8 push eax call xMULL add esp, 8 push eax*

### <u>5.2.2 Трансляция кода для</u> <u>интерпретации</u>

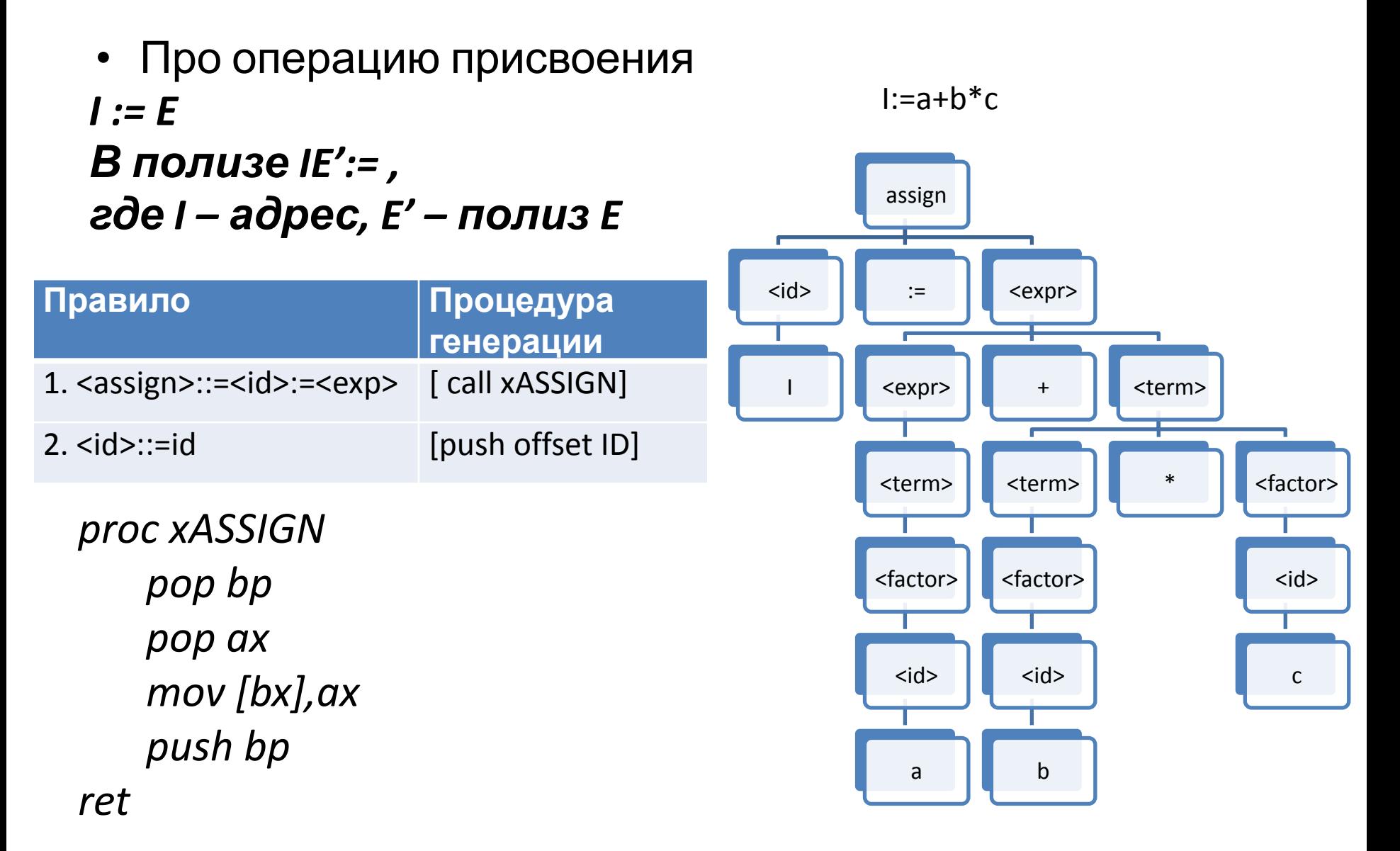

### *Пример написания семантических процедур*

Дана грамматика для описания дробных чисел с точкой. Обеспечить перевод числа таким образом, чтобы целая часть стала дробной, а дробная – целой.

1 <десят. с фиксир. точкой> := <целое> <.> <целое>  $2 < > :=$ . 3 < целое > := <целое> <цифра>  $4 <$ целое > :=  $<$ цифра> 5 <цифра> := 0 | 1 | … |9 0 { int f=0; }  $2 \{ f=1; \}$ 5 { if (f) printf("%c", c); else q.enque(c); // добавить в очередь} 1 { printf("."); while (!q.queue()) printf("%c", q.deque);}

### *5.2.3 Генерация кода для оператора*

*READ*

4. <id> := \_ID\_ push offset A push offset S push 2 call xREAD add sp,  $2*(2+1)$ 

proc near xREAD mov ex, [sp+2] lea bx,  $[sp+2+ex^*2]$ 

#### @L1:

call xREAD\_AX mov [bx], ax sub bx, 2 loop @l1 ret

READ  $(A, S)$ ;  $\begin{vmatrix} 1 < read \ge 1 \end{vmatrix}$  and  $\begin{vmatrix} 1 < read \ge 1 \end{vmatrix}$  = READ (<id\_list>) ; 2.  $\langle$ id list $> := \langle$ id list $>$ ,  $\langle$ id $>$  $3.$   $\le$ id list $>$  :=  $\le$ id $>$ 

> $0 \{$  int arg count;  $\}$  $4 \{ arg count++;$ [ push offset  $\frac{1}{2}$  in] } 1 { push offset  $\frac{1}{2}$  arg count] [call xREAD] [add sp,  $2*(arg$  count+1)]}

### *5.2.4 Генерация кода для безусловного перехода*

- **• goto L** [jmp L]  $[L: ]$
- Оператор перехода в терминах ПОЛИЗа означает, что процесс интерпретации надо продолжить с того элемента ПОЛИЗа, который указан как операнд операции перехода.
- Чтобы можно было ссылаться на элементы ПОЛИЗа, будем считать, что все они перенумерованы, начиная с 1 (допустим, занесены в последовательные элементы одномерного массива).
- Пусть ПОЛИЗ оператора, помеченного меткой L, начинается с номера p, тогда оператор перехода **goto L** в ПОЛИЗе можно записать как **p !**

где ! - операция выбора элемента ПОЛИЗа, номер которого равен p.

## 5.2.5 Генерация кода для

### оператора IF

1. < оператор if > :: = IF < условие if > THEN < блок then > 2. < оператор if > :: = IF < условие if > THEN < блок then > ELSE < блок else > 3<условие if>::=<expr L> 4. <блок then>:: = <блок>

#### 1. If B then S

Введем вспомогательную операцию - условный переход "по лжи" с семантикой

if (not B) then goto  $L$ 

Это двухместная операция с операндами в и L. Обозначим ее !Р  $\Box$ ОЛИ $3: B'$ р! F

где р - номер элемента, с которого начинается ПОЛИЗ оператора, помеченного меткой L.

#### 2. if B then S1 else S2

if (not B) then goto L2; S1; goto L3; L2: S2; L3: ... ПОЛИЗ: В' p2 !F S1' p3 ! S2' ...

## 5.2.5 Генерация кода для оператора IF

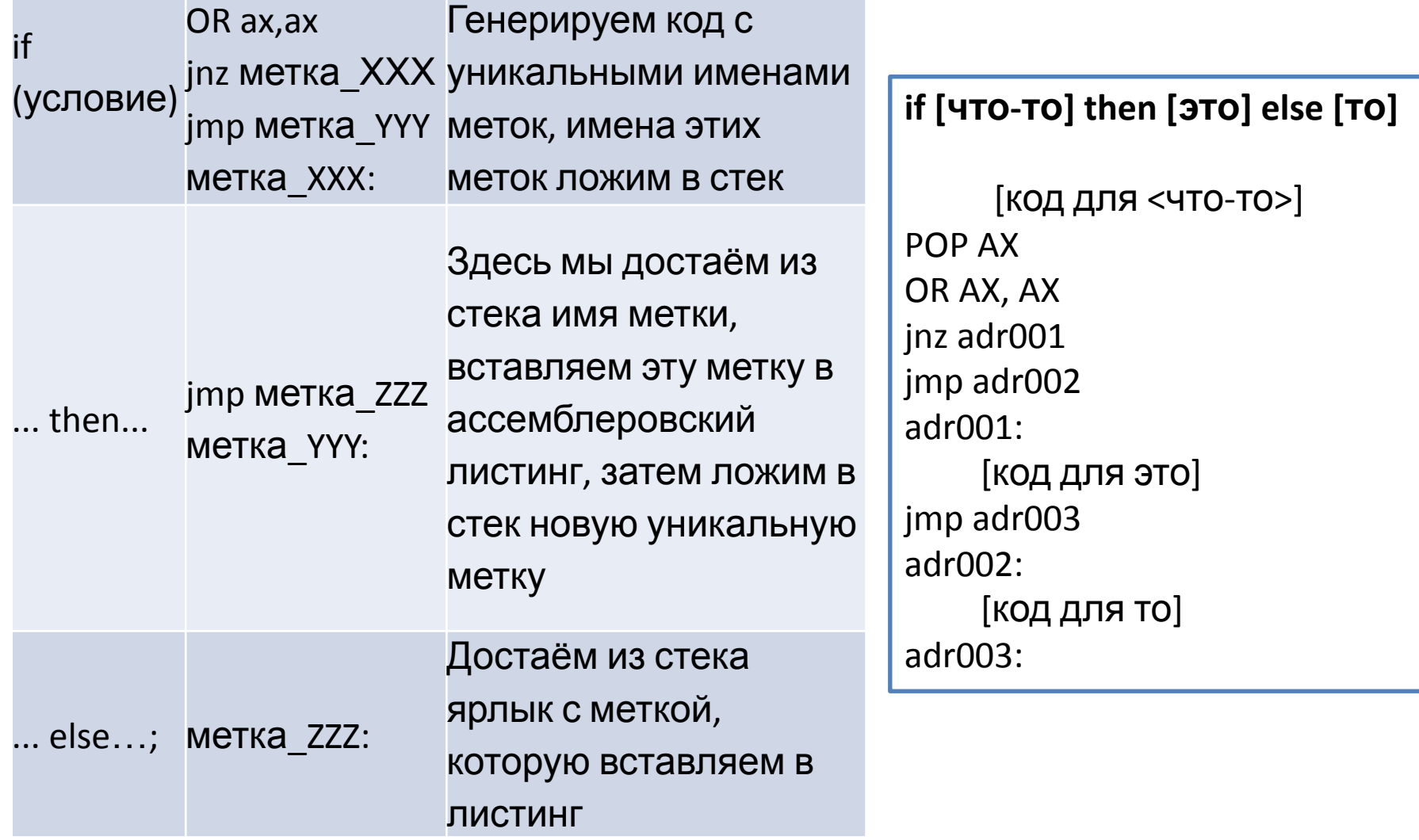

## *5.2.5 Генерация кода для*

### *оператора IF*

 if [что-то1] then if [что-то2] then if [что-то3] then [это3] else [то3] else [то2]

[код для <что-то1>] POP AX OR AX, AX jnz adr001 jmp adr002 adr001: [код для <что-то2>] POP AX OR AX, AX jnz adr003 jmp adr004 adr003: [код для <что-то3>] POP AX OR AX, AX

jnz adr005 jmp adr006 adr005: [код для это-3] jmp adr007 adr006: [код для то-3] adr007: jmp adr008 adr004: [код для то-2] adr008: jmp adr009 adr002: adr009:

## 5.2.6 Генерация кода для цикла **WHILE**

Семантика оператора цикла while B do S может быть описана так:

LO: if (not B) then goto L1; S; goto L0; L1: .... ПОЛИЗ: B' p1 !F S' p0 ! ...,

где рі - номер элемента, с которого начинается ПОЛИЗ оператора, помеченного меткой Li,  $i = 0,1$ 

### *5.2.6 Генерация кода для цикла*

### *WHILE*

- 1. < OПератор w>::=<while> <услов. w> DO <br/>body>
- 2. <while>::=WHILE

**While <что-то> do** 

**<операторы>**

**begin**

**end**

- 3. <услов. w>::=<exprL>
- 4. <br />body>::=<stmt>|BEGIN <stmt\_list> END

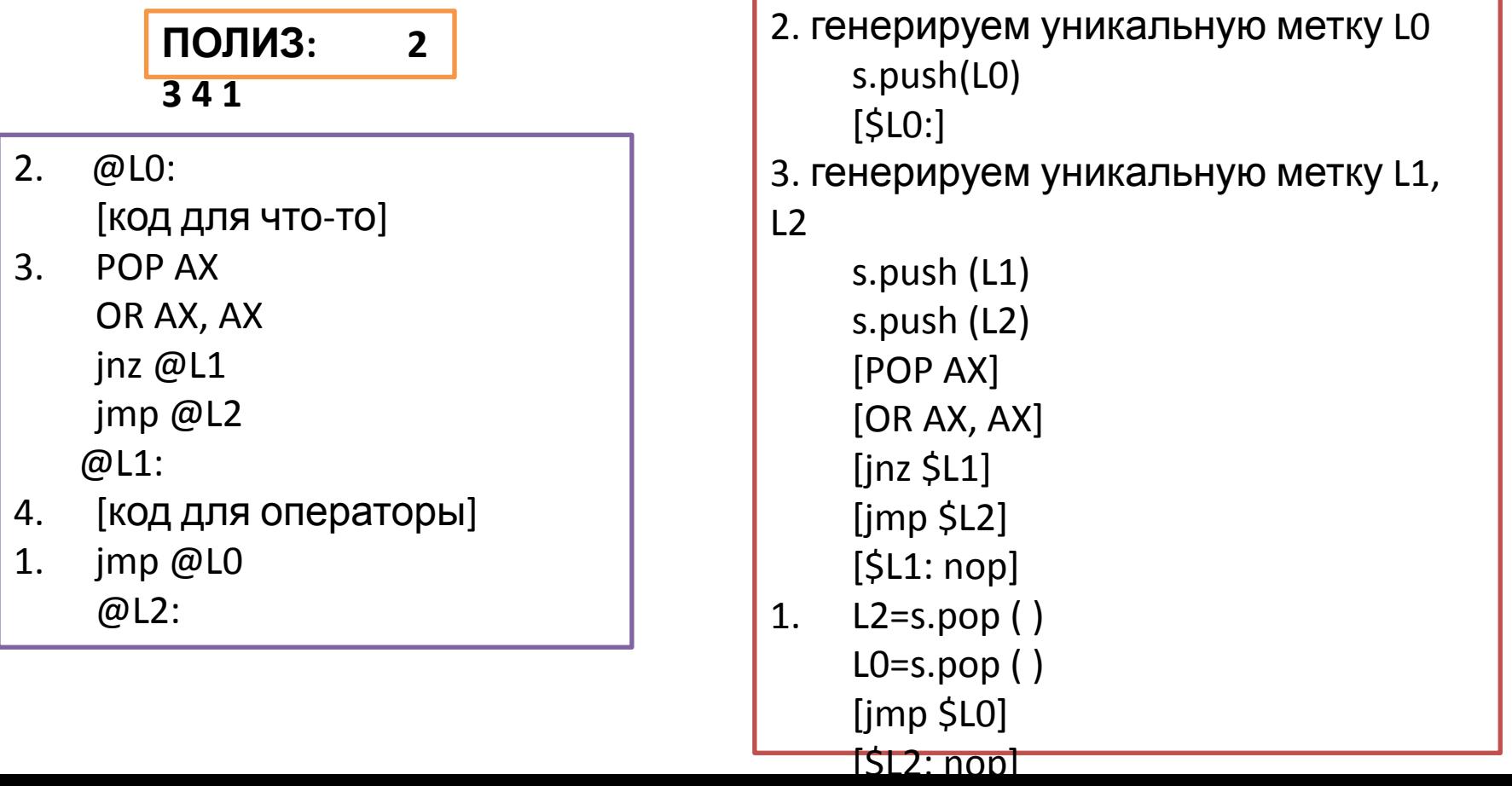

## *5.2.6 Генерация кода для цикла*

### *WHILE*

**While <что-то> do While <еще что-то> do begin <операторы> end**

**ПОЛИЗ: 2 3 2 3 4 1 4** 

**1**

@adr0032: [код для что-то] POP AX OR AX, AX jnz @adr0033 jmp @adr0034 @adr0033: @adr0035: [код для еще что-то] POP AX OR AX, AX jnz @adr0036 jmp @adr0037 @adr0036: [код для операторы] jmp @adr0035 @adr0037: jmp @adr0032 @adr0034:

@adr0034 @adr0033 @adr0032 @adr0037 @adr0036 @adr0035 @adr0034 @adr0032 @adr0034 @adr0032 @adr0034 @adr0032 @adr0037 @adr0035 @adr0034 @adr0032

## 5.2.7 Генерация кода для цикла **FOR**

FOR  $i=1$  TO N do S

 $B1 \Rightarrow I \leq N$  $B2 \Rightarrow I < N$ 

 $| = > i++$ 

if (not B1) then goto L2; goto L1; L0: I; L1: S if (not B2) then goto L2; goto L0;

ПОЛИЗ: B1' p2 !F p1 ! l' S' B2' p2 !F p0 !

## 5.2.7 Генерация кода для цикла

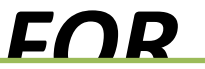

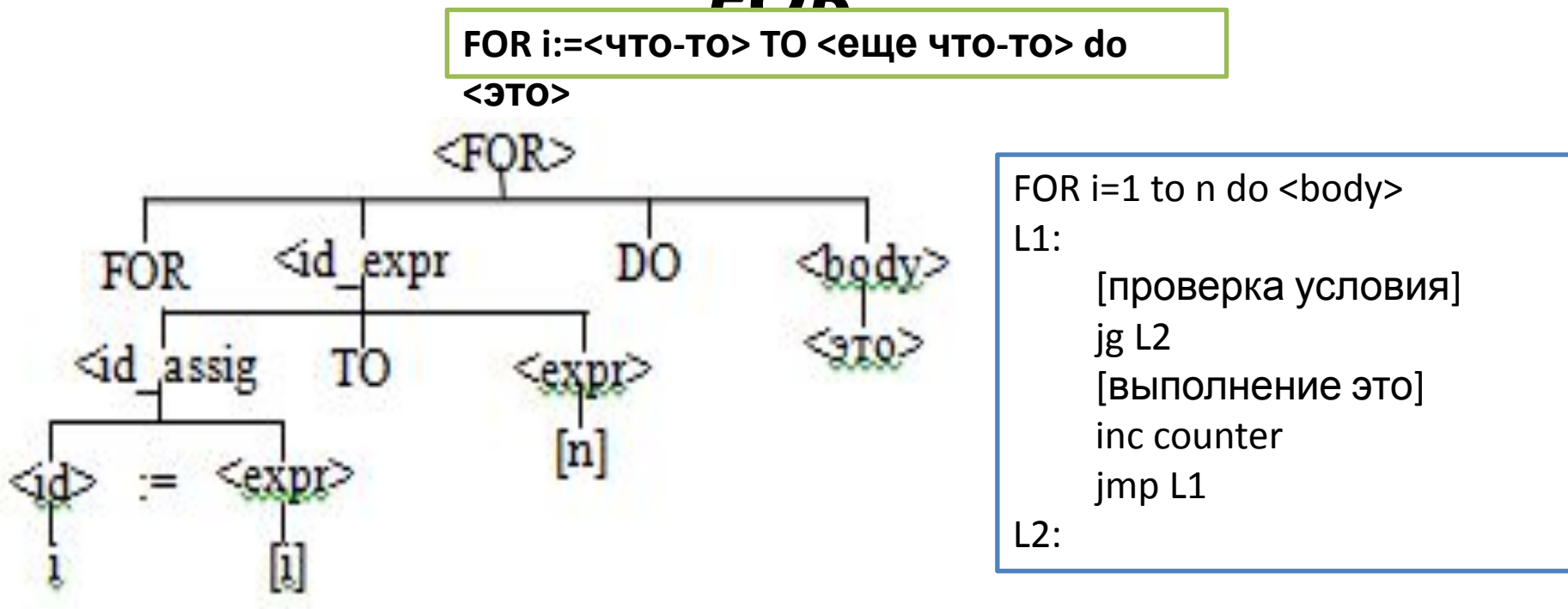

- 1. <for>::=FOR<idx\_expr>DO<body>
- $\overline{2}$ . <idx expr>::=<id assign> TO <expr>
- <body>::=<stmt>|BEGIN <stmt list> END  $\overline{3}$ .
- <id assign>::=<id>:=<expr> 4.

$$
\begin{array}{|c|c|}\n\hline\n\text{ПОЛИ3:} & 42 \\
\hline\n31\n\end{array}
$$

#### *5.2.7 Генерация кода для цикла*

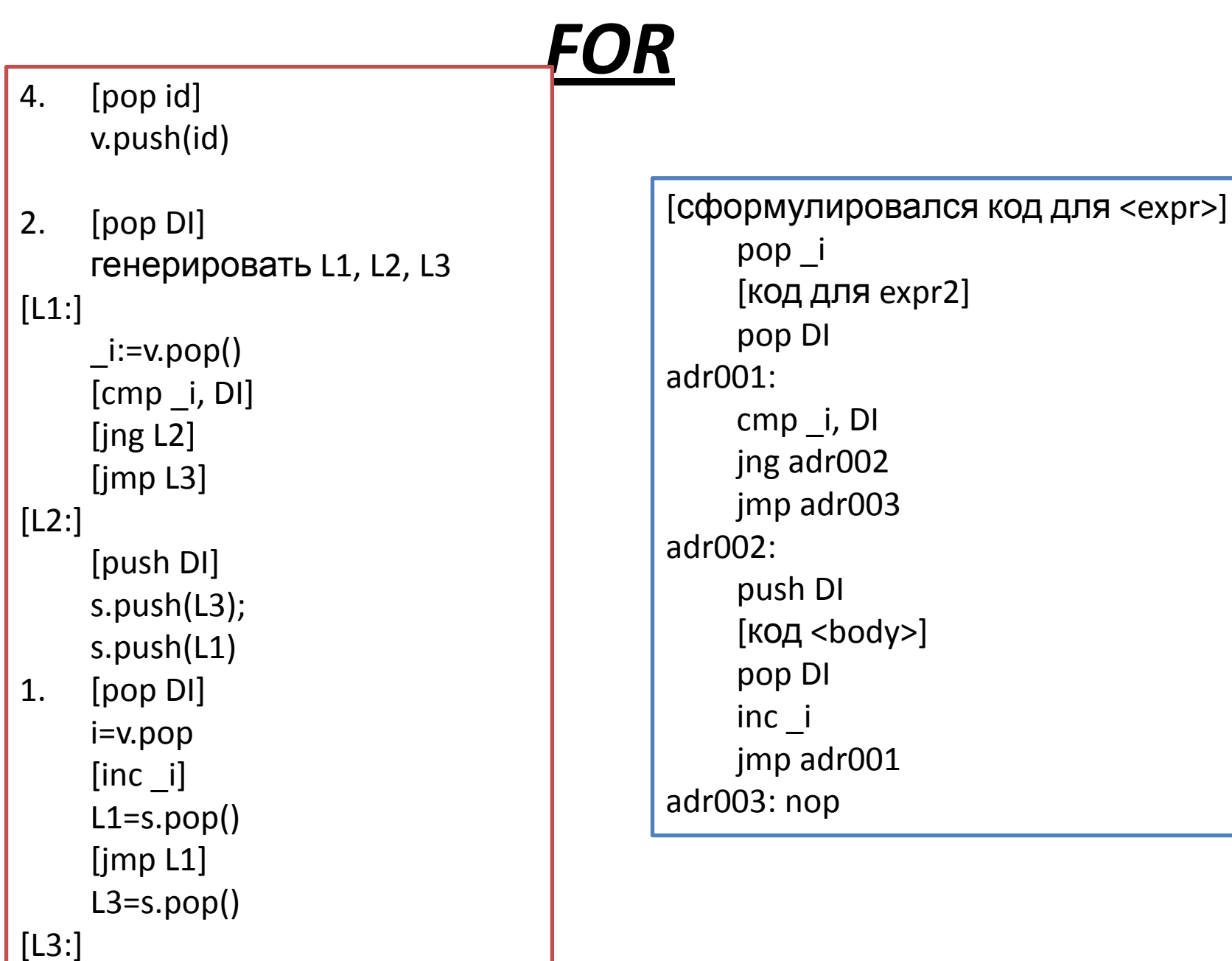

### <u>5.2.7 I енерация кода для цикла</u>

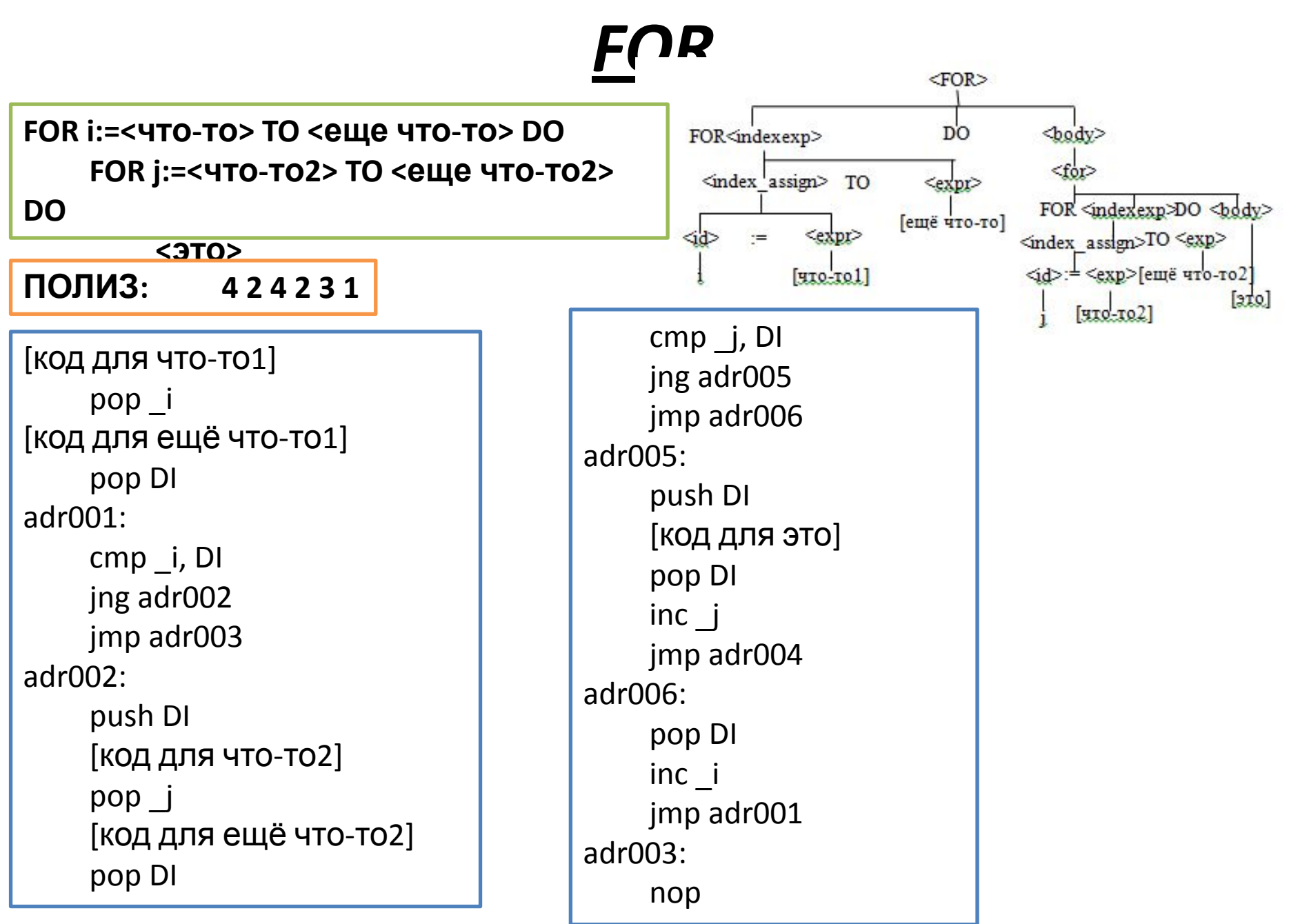

### *5.2.8 Генерация кода для оператора*

### *CASE*

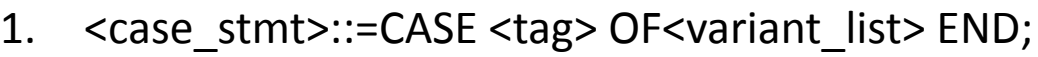

- $|2. \text{ } := \text{}$
- 3. <variant\_list>::=<variant>; <variant\_list>|<variant>
- 4.  $\langle \text{variant} \rangle ::= \langle \text{case\_const} \rangle : \langle \text{body} \rangle$
- 5. <body>::=<stmt>|BEGIN <stmt\_list> END

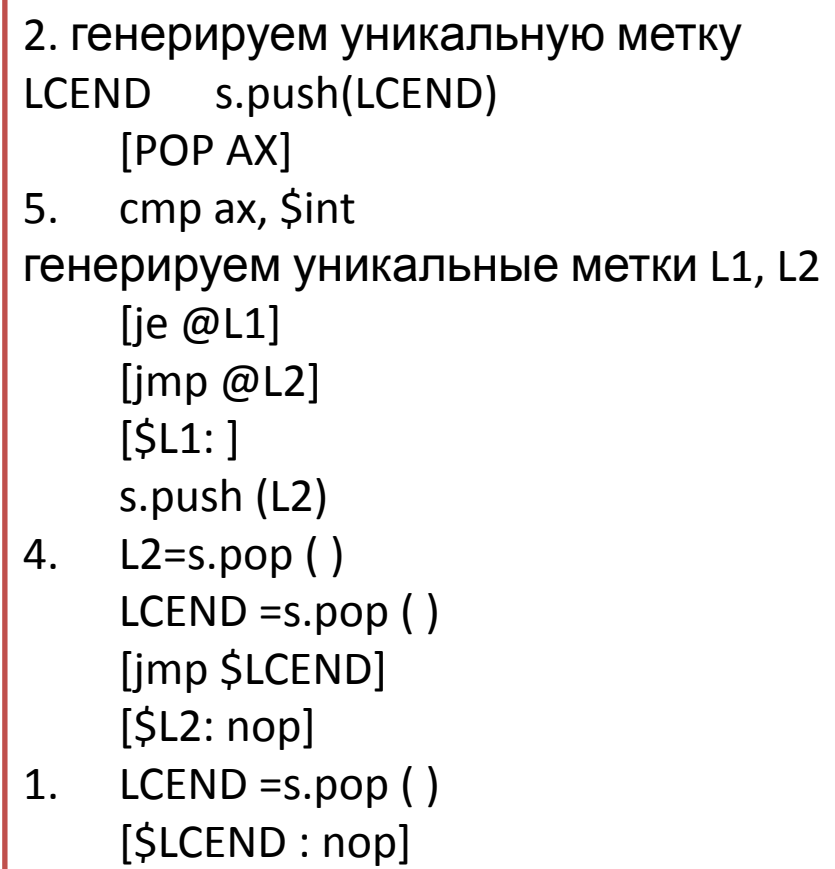

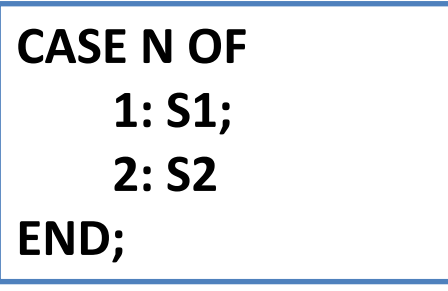

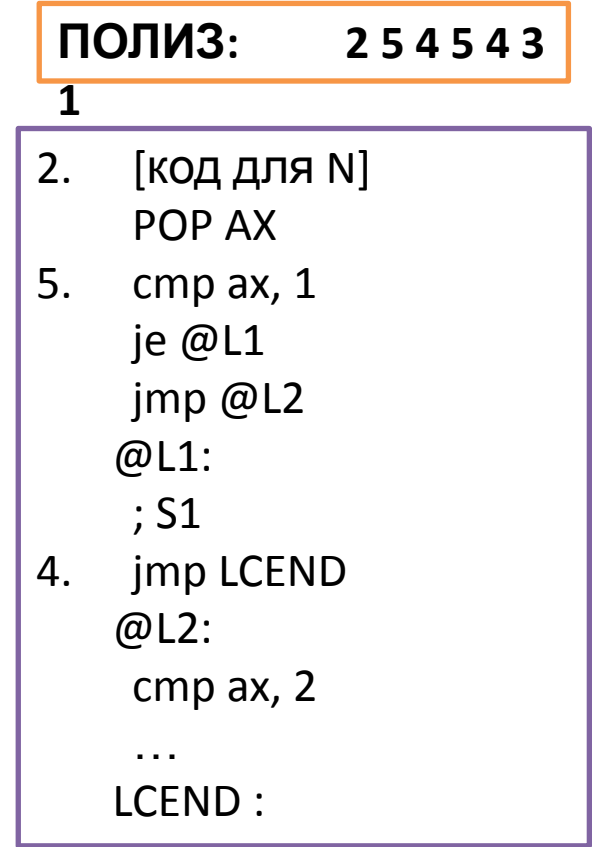

## 5.2.9 Генерация кода для цикла **С ПОСМУСЛОВИЕМ REPEAT**

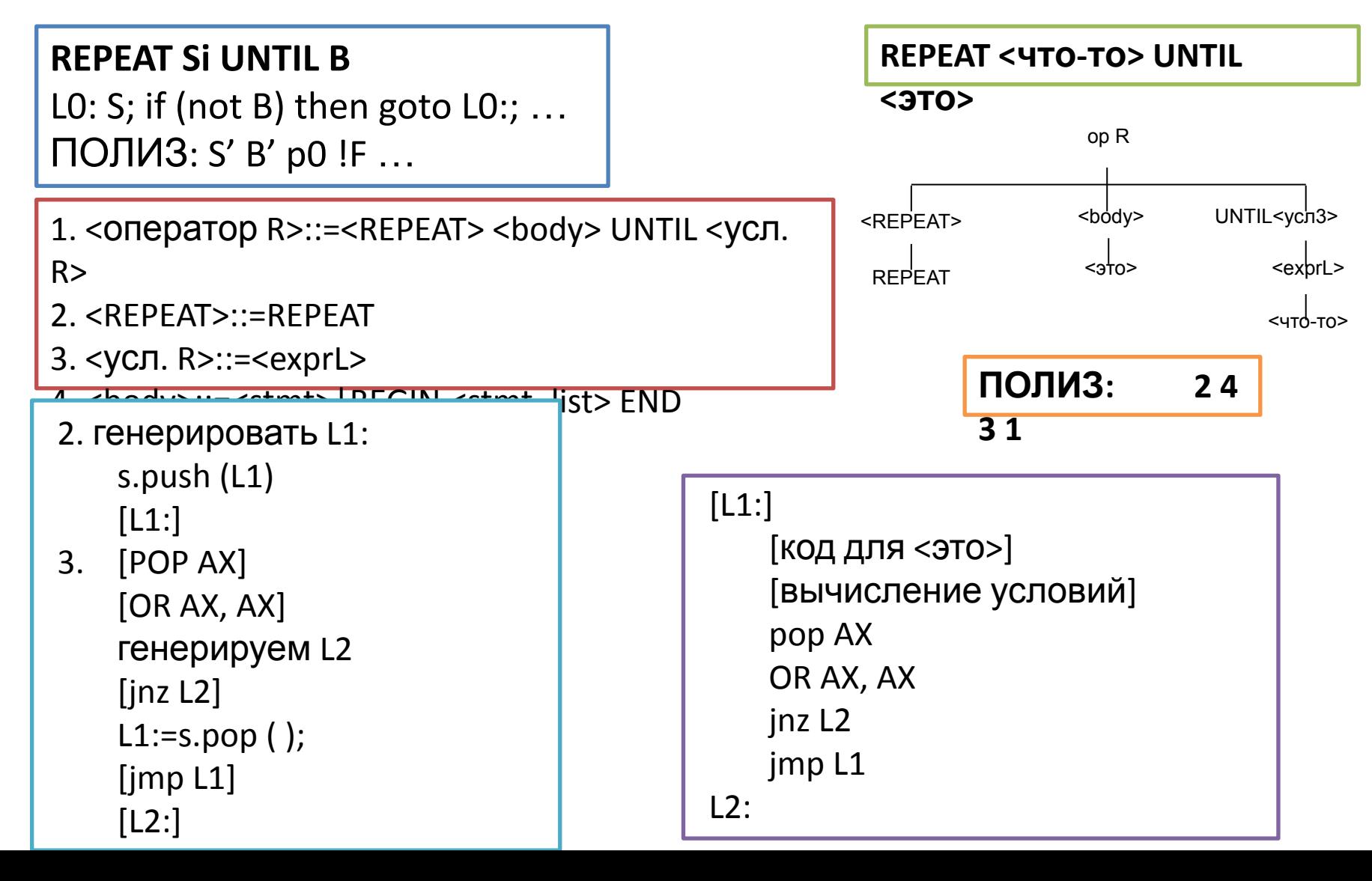

## *5.2.10 Генерация кода для раздела объявления*

### *переменных*

- 2. [p386] [model tiny] 1. <program> ::= <prog> <prog\_name> <var> <dec\_list> <br/> <br/>begin> <stmt\_list> END. 2. <prog>:= PROGRAM 3.  $\langle \text{prog name} \rangle ::= \langle \text{id} \rangle$ 4. <var> ::= VAR 5. <dec\_list> ::= <dec> | <dec\_list> ; <dec> 6.  $\leq$  dec  $\leq$  :  $\leq$  id list  $\geq$  :  $\leq$  type  $\geq$ 7. <type> ::= INTEGER 8.  $\leq$   $\leq$   $\$ 9. <begin> ::= BEGIN 10. <end> ::= END. 11.  $\leq$ stmt list> ::=  $\leq$ stmt> |  $\leq$ stmt\_list> ;  $\leq$ stmt> 12.  $\leq$ stmt> ::= <assign> | <read> | <write> | <for> | <case> | <while> | <repeat> | <if> **ПОЛИЗ: 2 3 4 8 7 6 5 … 1** 8. 7. [\_ID DW 0] 3. [START: JMP BEGIN ]
- 5. [DSEG ENDS]
- 1. [CSEG ENDS] [end start]

4. [DSEG SEGMENT]

[CSEG SEGMENT]

[ORG 100H]

[ASSUME CS:CSEG]

9. [BEGIN: ]

## *Пример. Генерация кода*

```
PROGRAM MYPROG;
VAR 
INT1, INT2 : INTEGER;
BEGIN
  For INT1:=1 to 10 do
   begin
  INT2:=(INT1+1)*(INT1+2); end;
   write(INT2);
END.
```
p386 model tiny CSEG SEGMENT org 100h start: jmp begin Dseg SEGMENT INT1 dw 0 INT2 dw 0 DSEG ENDS begin: push offset INT1 push 1 call xassign @cmp\_0: push 10 pop ax cmp ax, [INT1] jge @for\_0 jmp @end\_0

@for\_0: push offset INT2 push [INT1] push 1 call xadd push ax push [INT1] push 2 call xadd push ax call xmul call xassign inc [INT1] jmp @cmp\_0 @end\_0: push [INT2] call write\_word cseg endseg end start